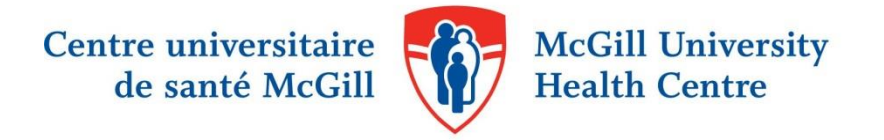

## MEDLINE VIA OVID OR VIA PUBMED?

Medline is the leading biomedical literature database, comprising over 26 million citations from over 5600 peerreviewed journals going back to 1946. Users have been able to search Medline via PubMed, the free search interface developed by the National Library of Medicine (NLM), since 1996. Medline is also available on other platforms, including Ovid.

MUHC libraries users have access to Medline via Ovid or via PubMed.

While the differences between both platforms in terms of content are minor, each interface is unique and has its own drawbacks and merits.

|                            | <b>Medline via PubMed</b>                                                                                                    | <b>Medline via Ovid</b>                                                                                                    |  |
|----------------------------|----------------------------------------------------------------------------------------------------|----------------------------------------------------------------------------------------------------|--|
| <b>Access</b>              | Freely available at pubmed.gov<br>Available via MUHC libraries portal<br>muhclibraries.ca > Quick Links section <sup>1</sup> | Through institutional subscription. Available via<br>MUHC libraries portal muhclibraries.ca > Quick<br>Links section                                                                                          |  |
| Content                    | Articles indexed for Medline                                                                                                 |                                                                                                    |  |
|                            | Articles not indexed:                                                                                                    | Articles "In Process"<br>Articles "PubMed"<br>Articles "As supplied by publisher" (includes Epub Ahead of Print)<br>As of July 2016, 11 % of articles in Medline are not indexed, i.e. are not assigned MeSH. |  |
|                            | <b>NCBI books</b>                                                                                                    |                                                                                                    |  |
|                            | Author manuscripts submitted to<br>PubMed Central (PMC)                                                                      |                                                                                                    |  |
|                            | Selective deposit articles in PMC                                                                                            |                                                                                                    |  |
| <b>Search</b>              | AND, OR, NOT                                                                                                    | AND, OR, NOT                                                                                                    |  |
| operators                  | Truncation (*)                                                                                                    | Truncation (* or \$)                                                                                                    |  |
|                            |                                                                                                    | Limited truncation (\$n)                                                                                                    |  |
|                            |                                                                                                    | Wild card character (? or #)                                                                                                    |  |
|                            |                                                                                                    | ADJ (adjacency between two text words)<br>FREQ (frequency of a word in specific fields)                                                                                                    |  |
| <b>Citations</b><br>output | Export records to citation manager software                                                                                  | Export records to citation manager software<br>Also available: export records to Word or PDF<br>documents directly in the bibliographic format                                                                |  |
|                            |                                                                                                    | needed i.e. AMA, APA, Chicago, MLA or<br>Vancouver styles.                                                                                                    |  |

 $1$  MUHC Libraries have their own PubMed address, which links out to the MUHC Libraries' electronic and print journal collections.

 $\overline{a}$ 

**MUHC Libraries' PubMed address**[: http://www.ncbi.nlm.nih.gov/pubmed?otool=icamuhclib.](http://www.ncbi.nlm.nih.gov/pubmed?otool=icamuhclib) People with a valid McGill ID should use the McGill University Library's PubMed address: [http://proxy.library.mcgill.ca/login?url=http://www.ncbi.nlm.nih.gov/pubmed?otool=icamuhslib.](http://proxy.library.mcgill.ca/login?url=http://www.ncbi.nlm.nih.gov/pubmed?otool=icamuhslib)

Other Medline characteristics such as update frequency, or managing searches or results are similar between both interfaces.

## *When should you choose Medline via PubMed?*

- When you are outside the MUHC.
- When you need to quickly find a few articles.

## *When should you choose Medline via Ovid?*

When you need to use advanced search operators to design a precise and/or sensitive search strategy.

## *Tips on designing an exhaustive search:*

Approximately 11% of articles in Medline are not yet indexed with Medical Subject Headings (MeSH). Therefore, in addition to the usual search with MeSH, you must supplement your strategy by searching for words in the titles and/or abstracts to retrieve articles that are not yet indexed.

For example, to retrieve all articles in a search on Multiple Sclerosis:

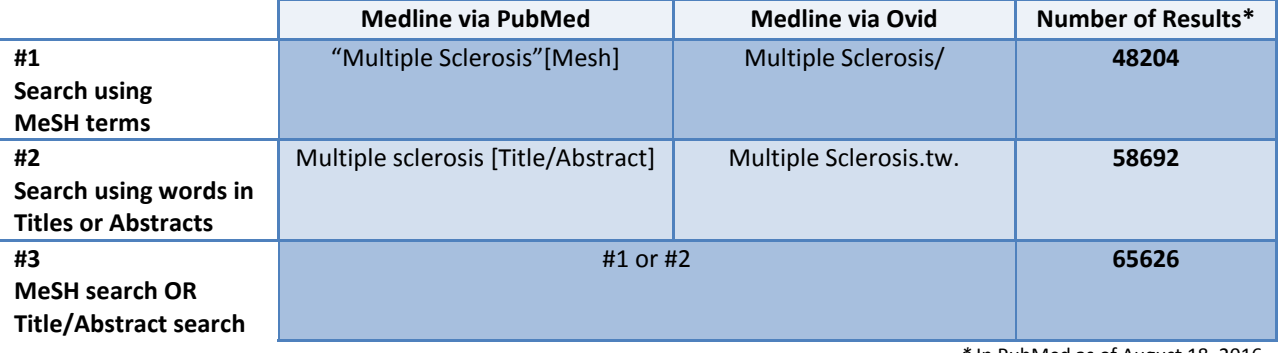

*\** In PubMed as of August 18, 2016

Note also that other databases are available via Ovid: Embase, PsycINFO, etc. (Ovid full list of databases: [http://ovidsp.ovid.com/autologin.html\)](http://ovidsp.ovid.com/autologin.html). The time invested in becoming more familiar with Ovid's search interface will allow you to diversify your information resources.

Need more information or have questions? Please contact [your hospital librarian](http://www.muhclibraries.ca/training-and-consulting/ask-a-librarian/) or request a personalized training [session.](http://www.muhclibraries.ca/training-and-consulting/instruction/)